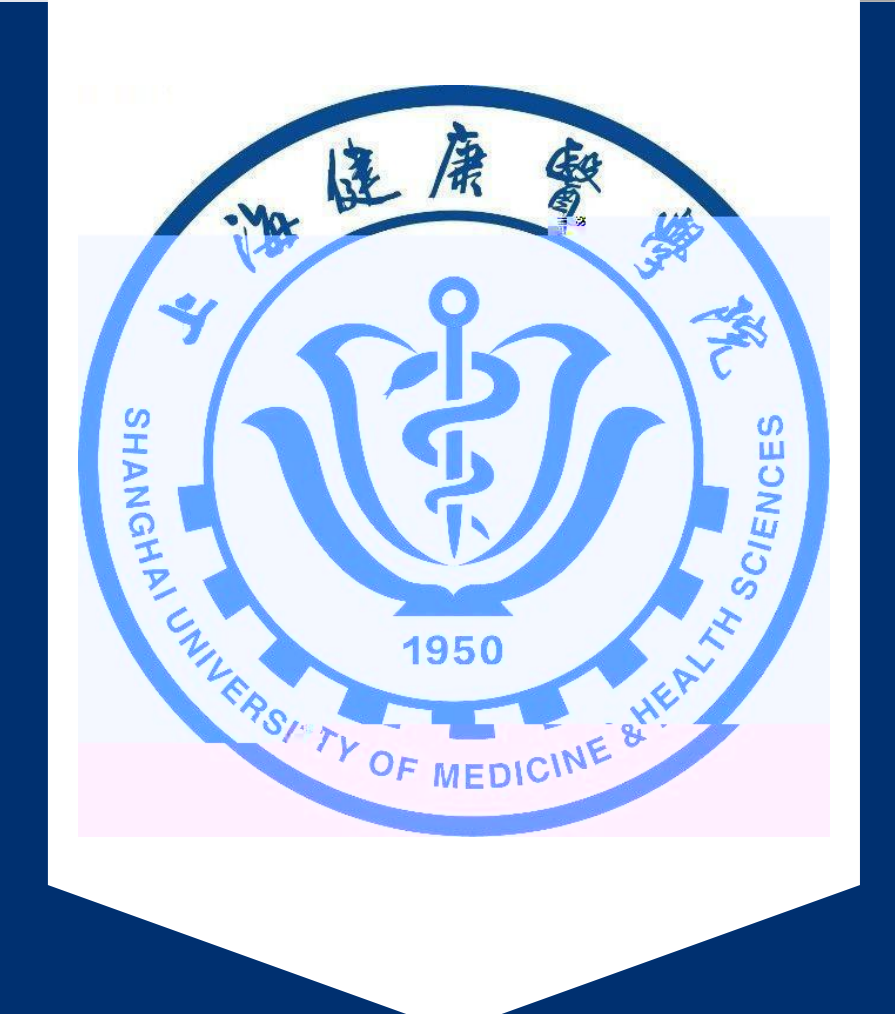

# 3

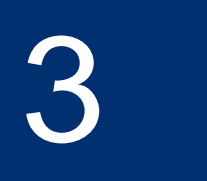

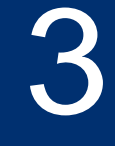

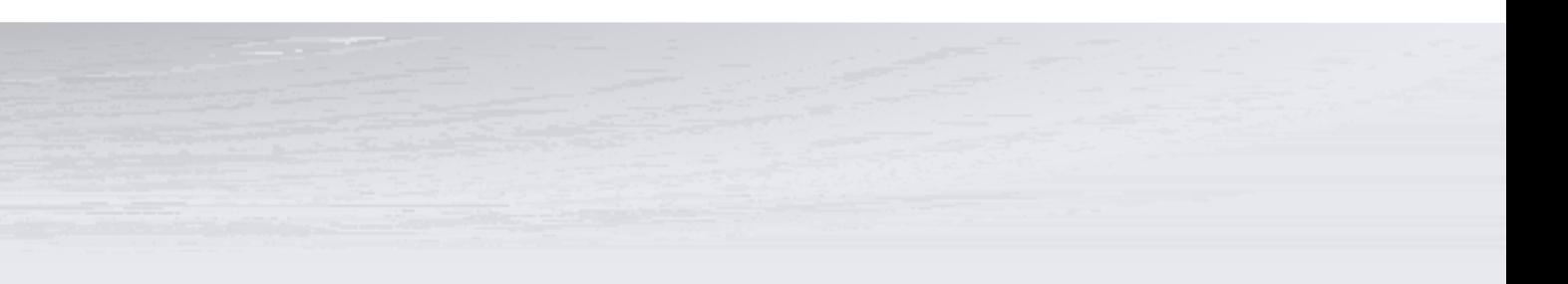

### CONTENTS

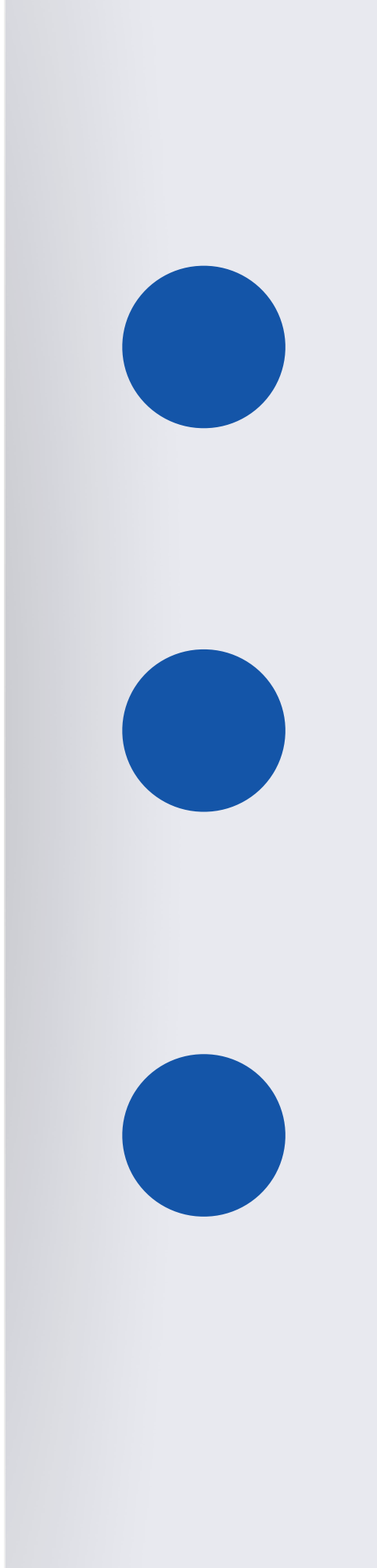

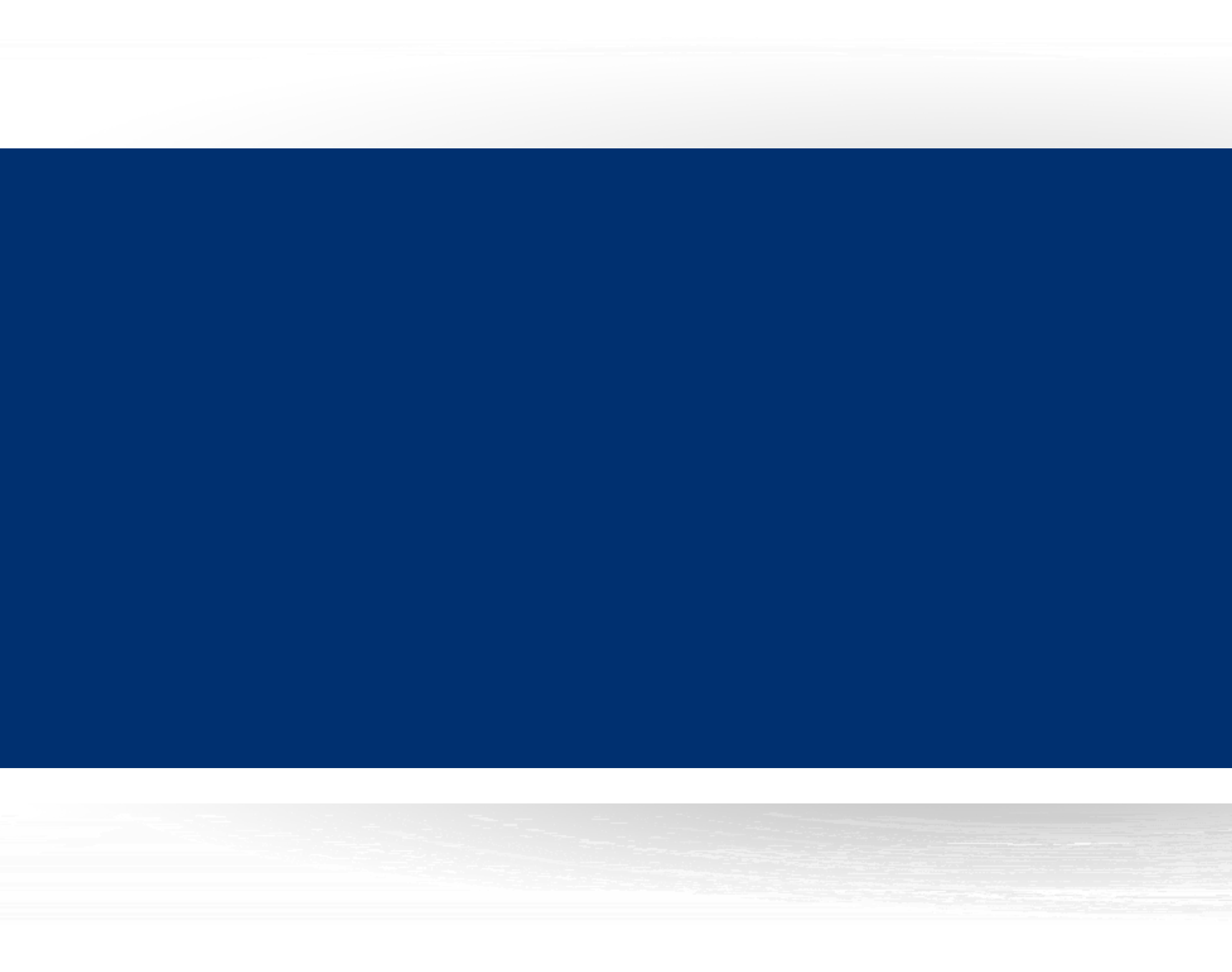

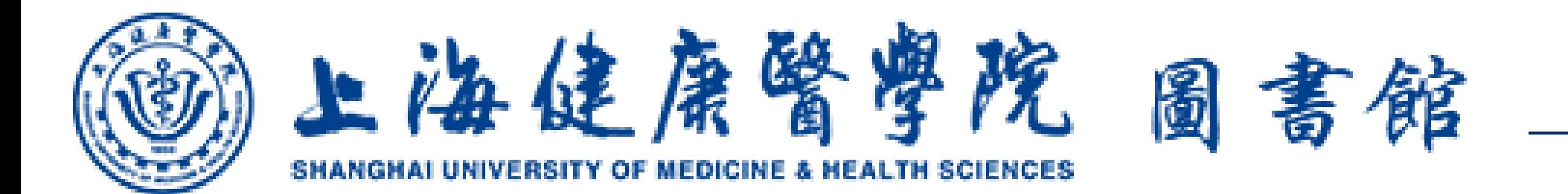

### https://lib.sumhs.edu.cn/

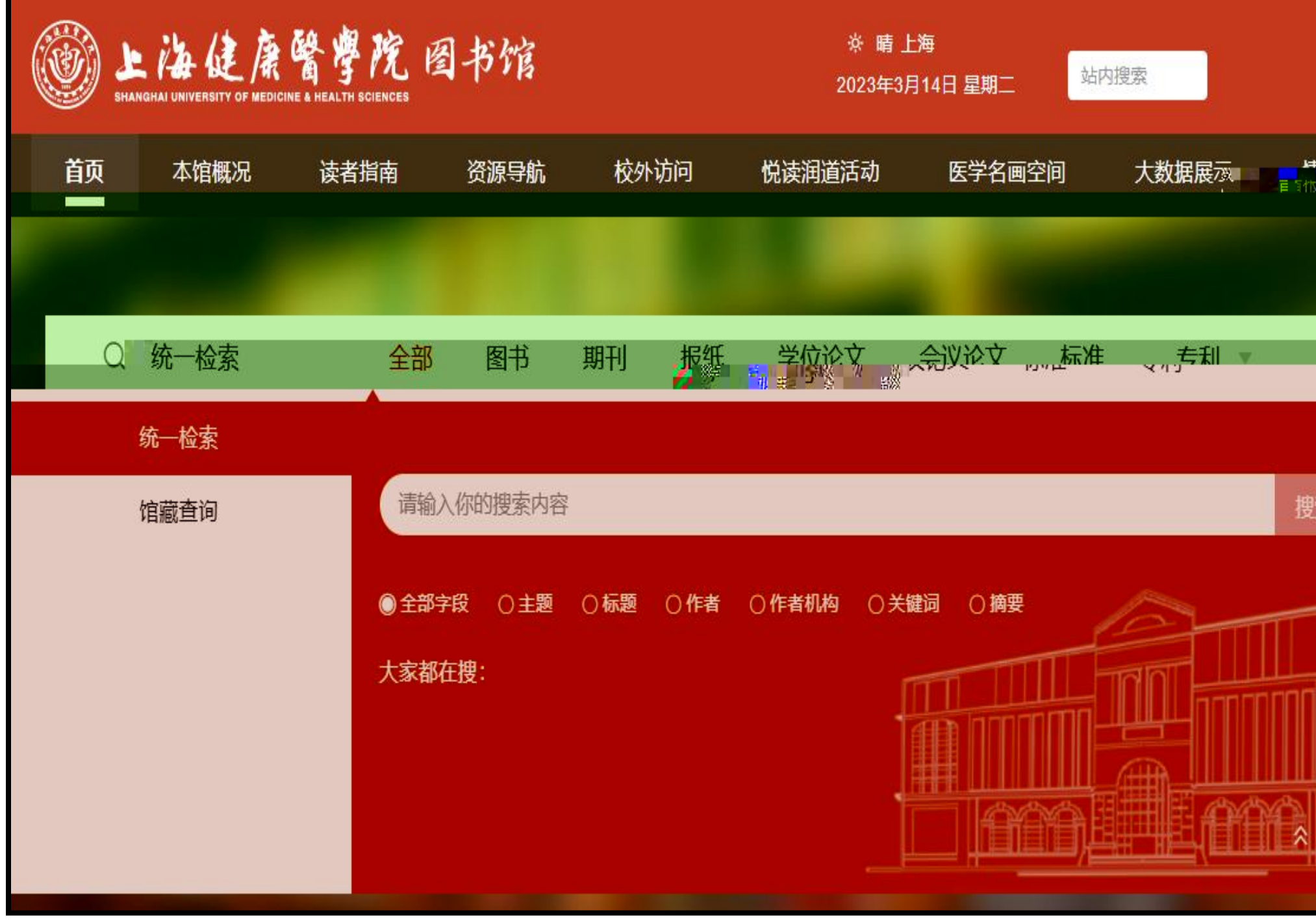

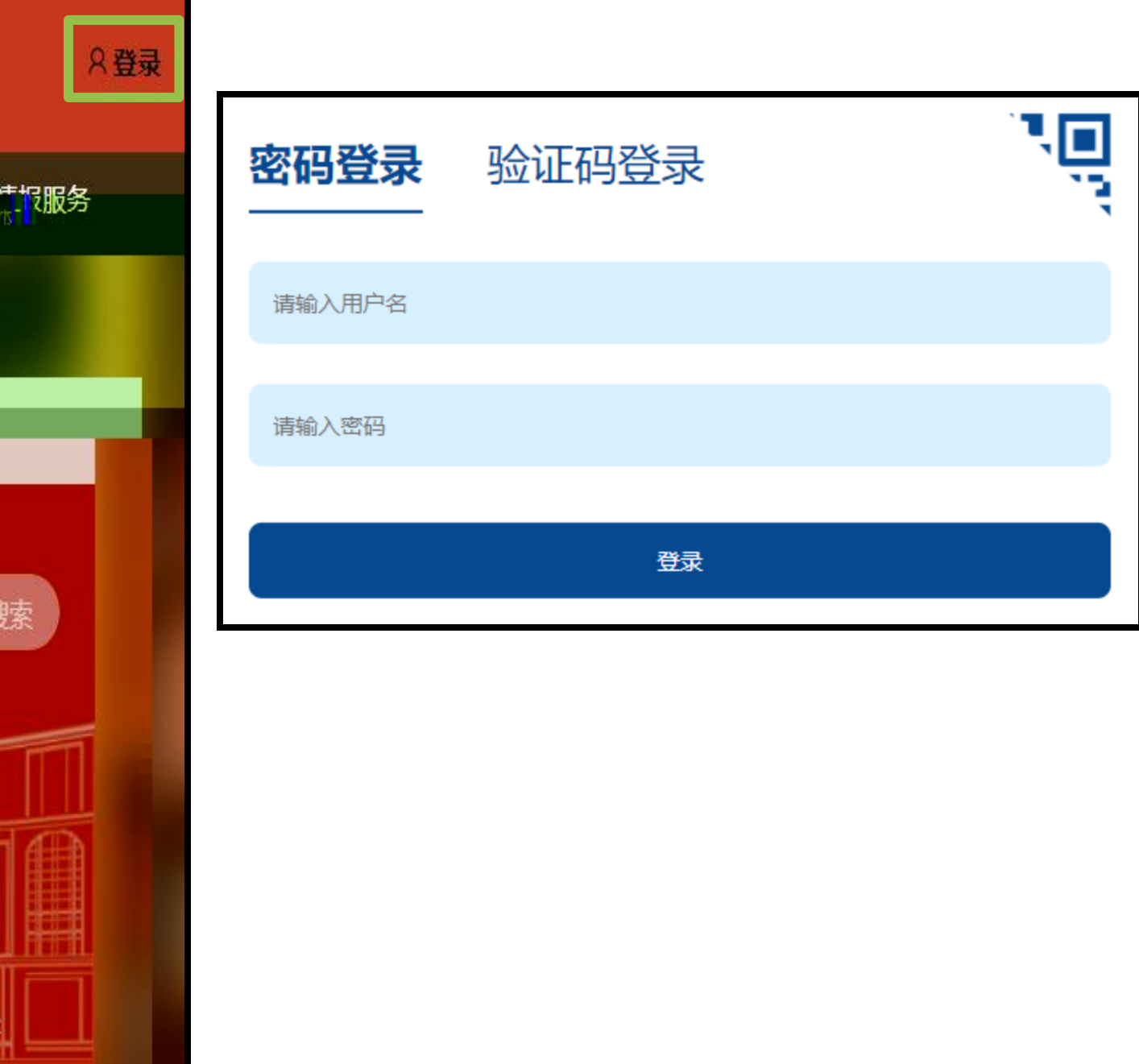

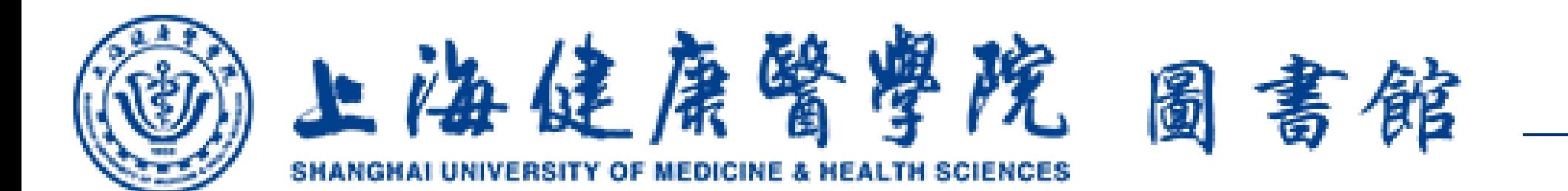

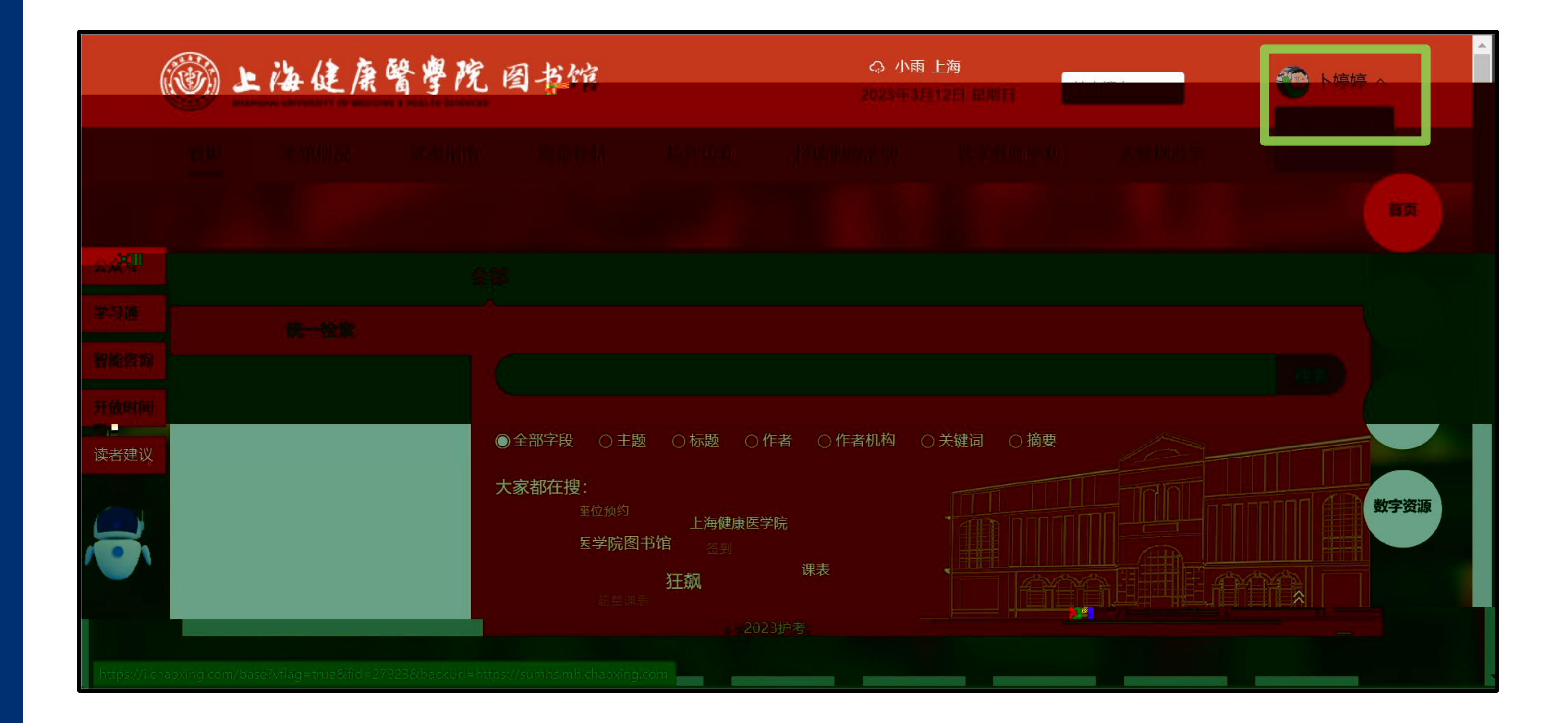

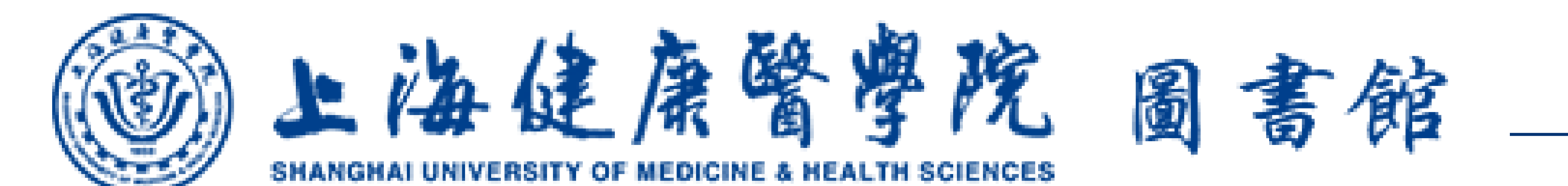

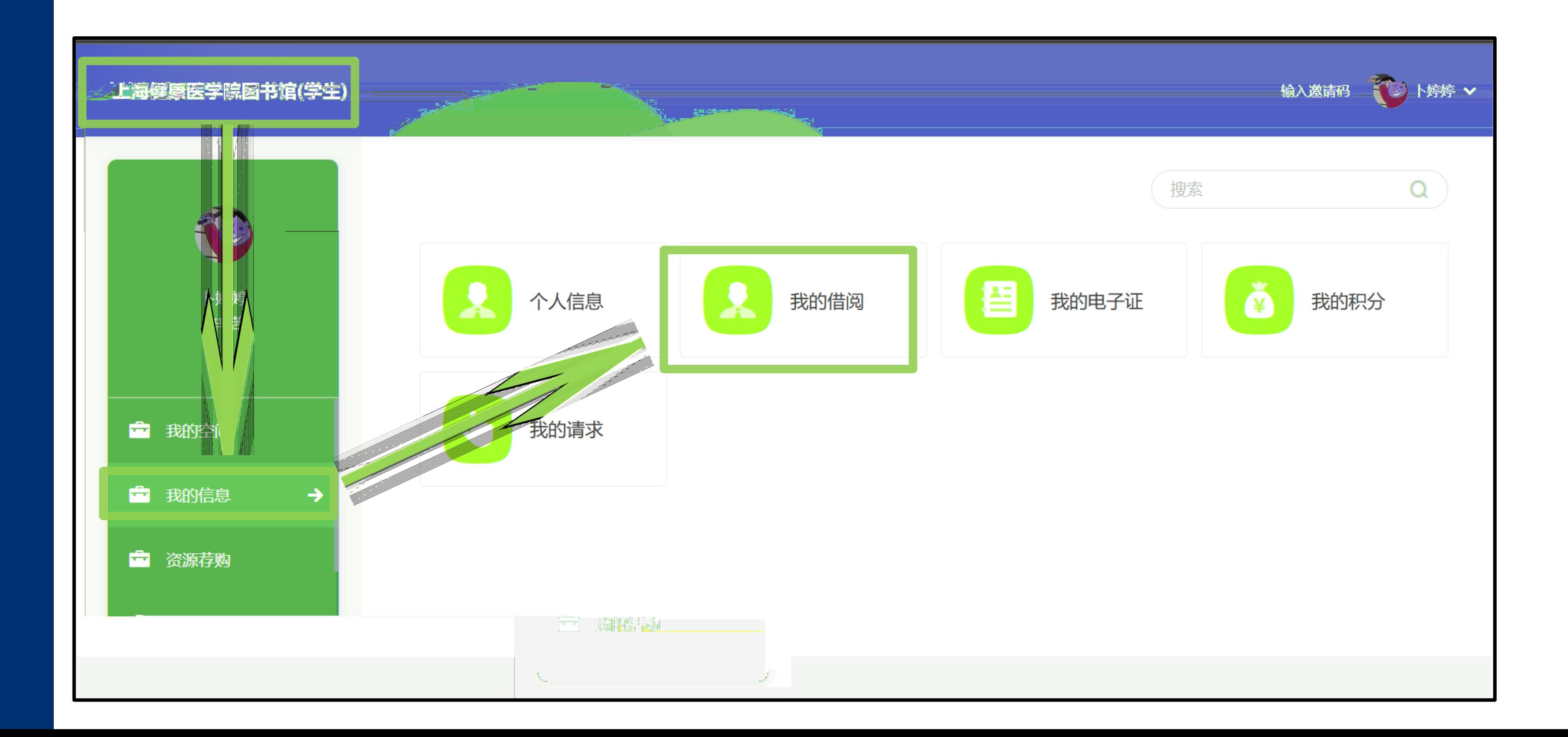

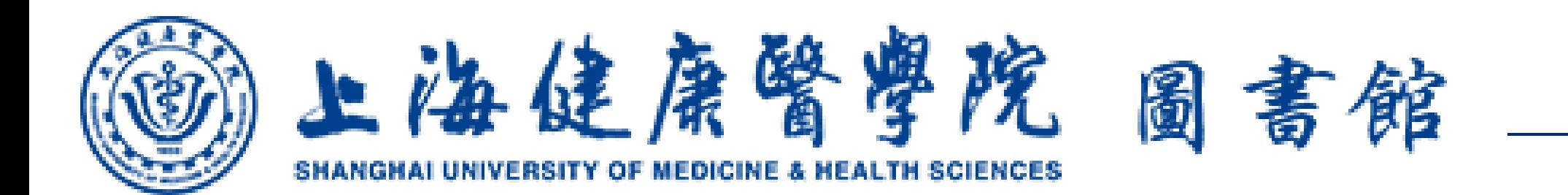

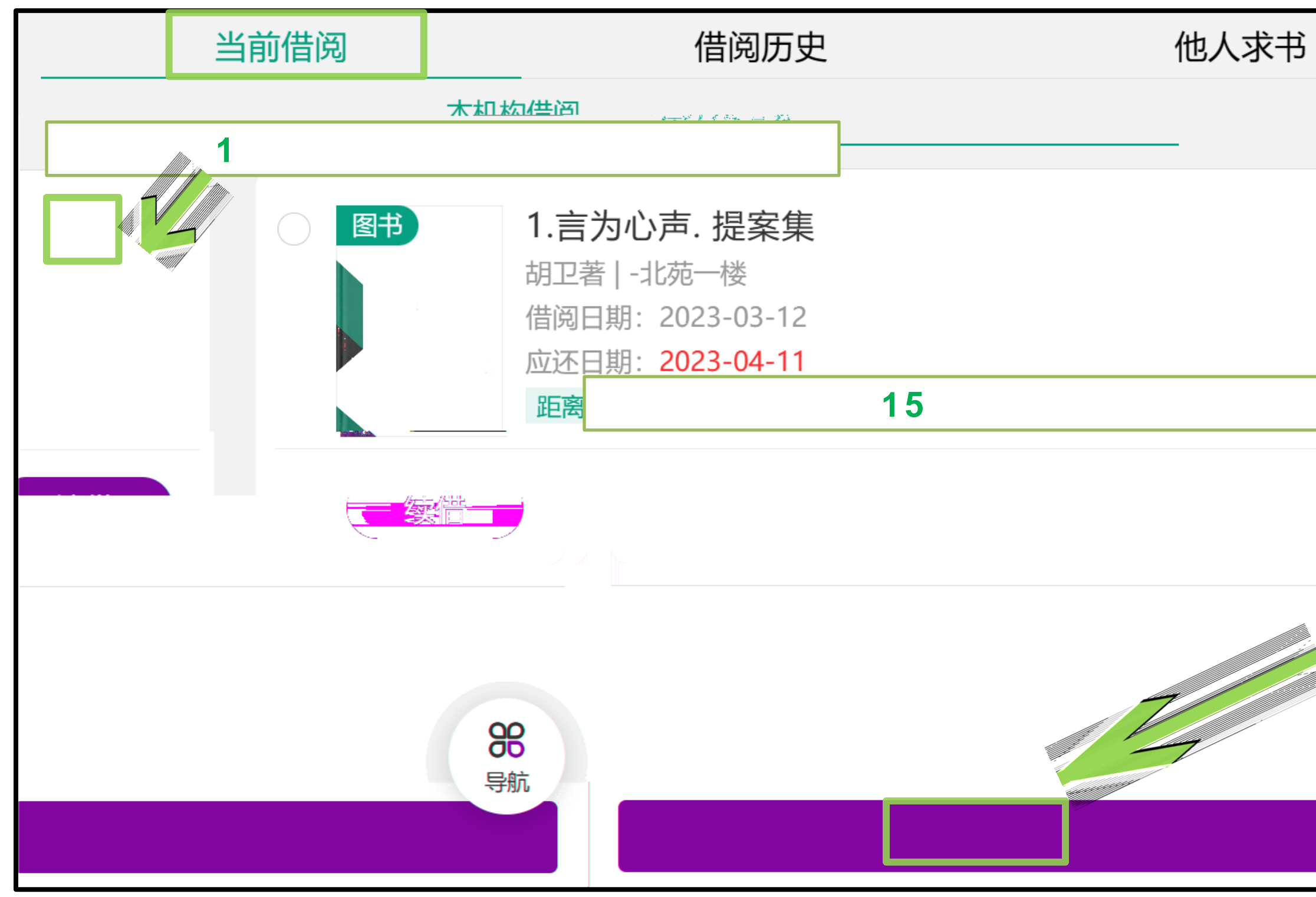

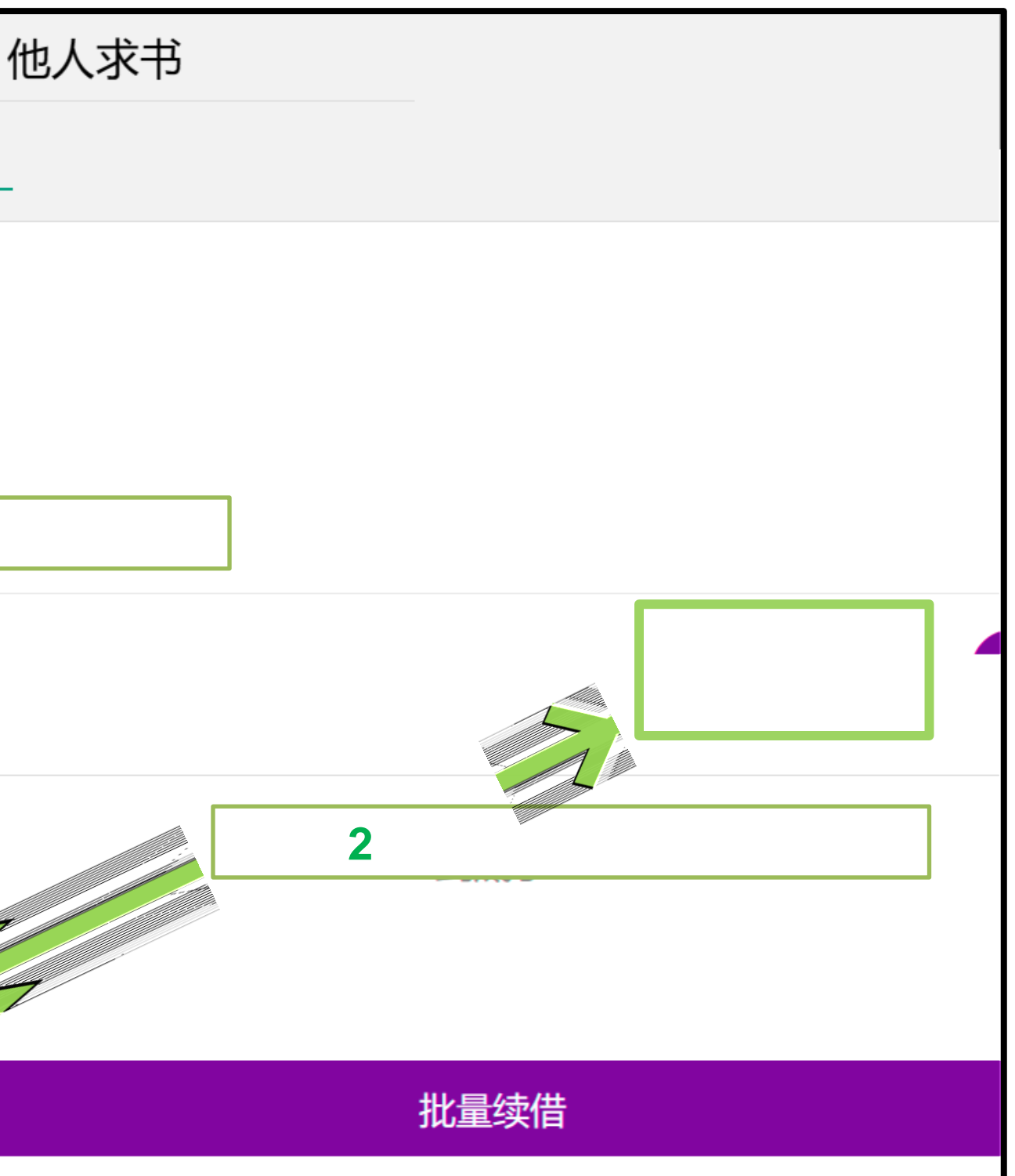

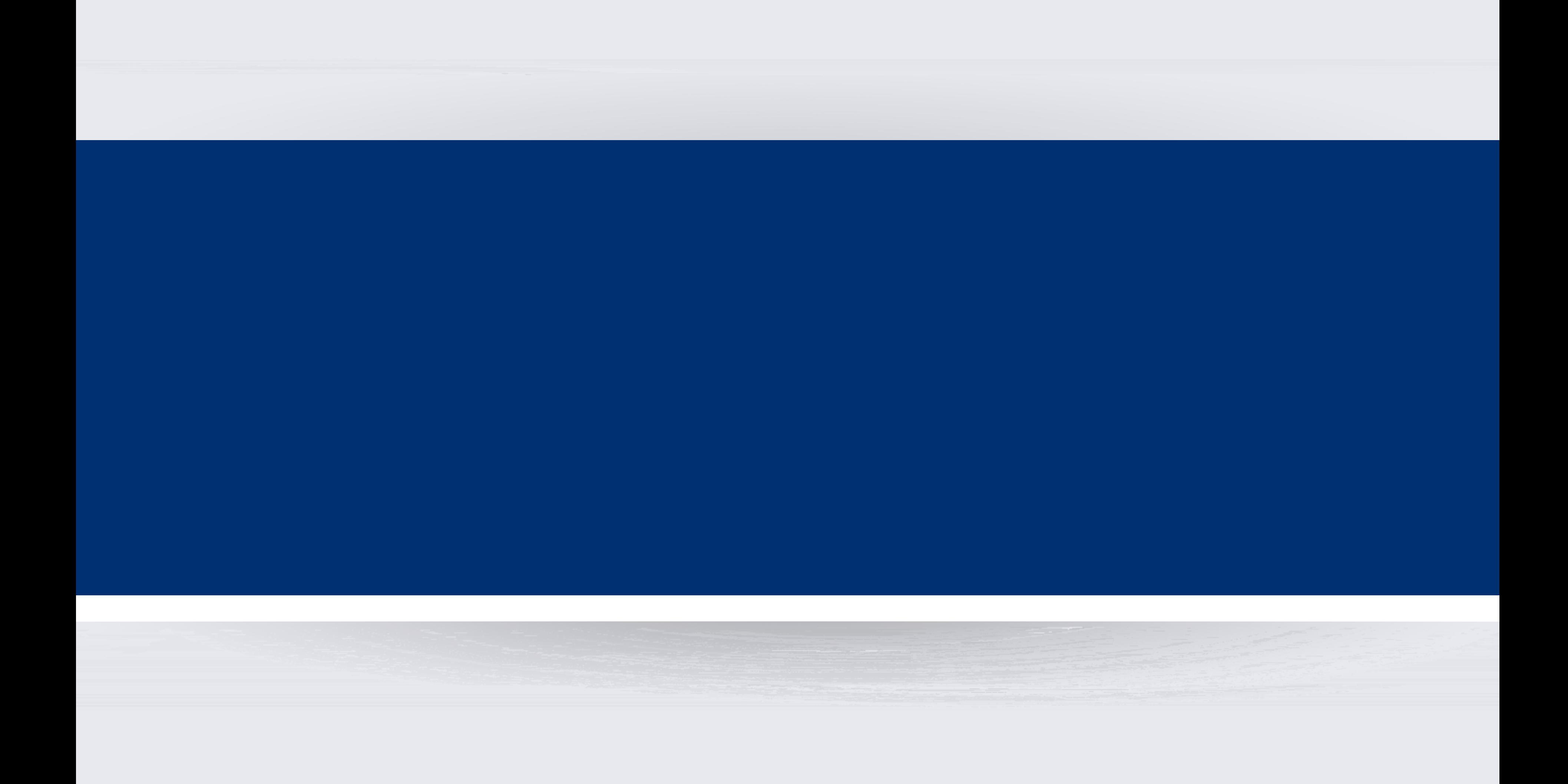

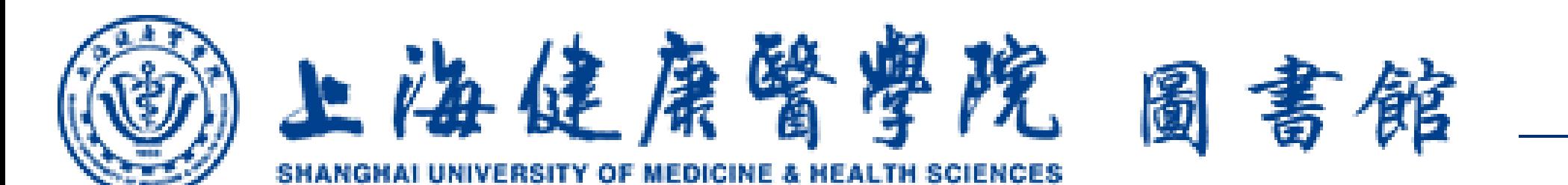

 $\langle$ 

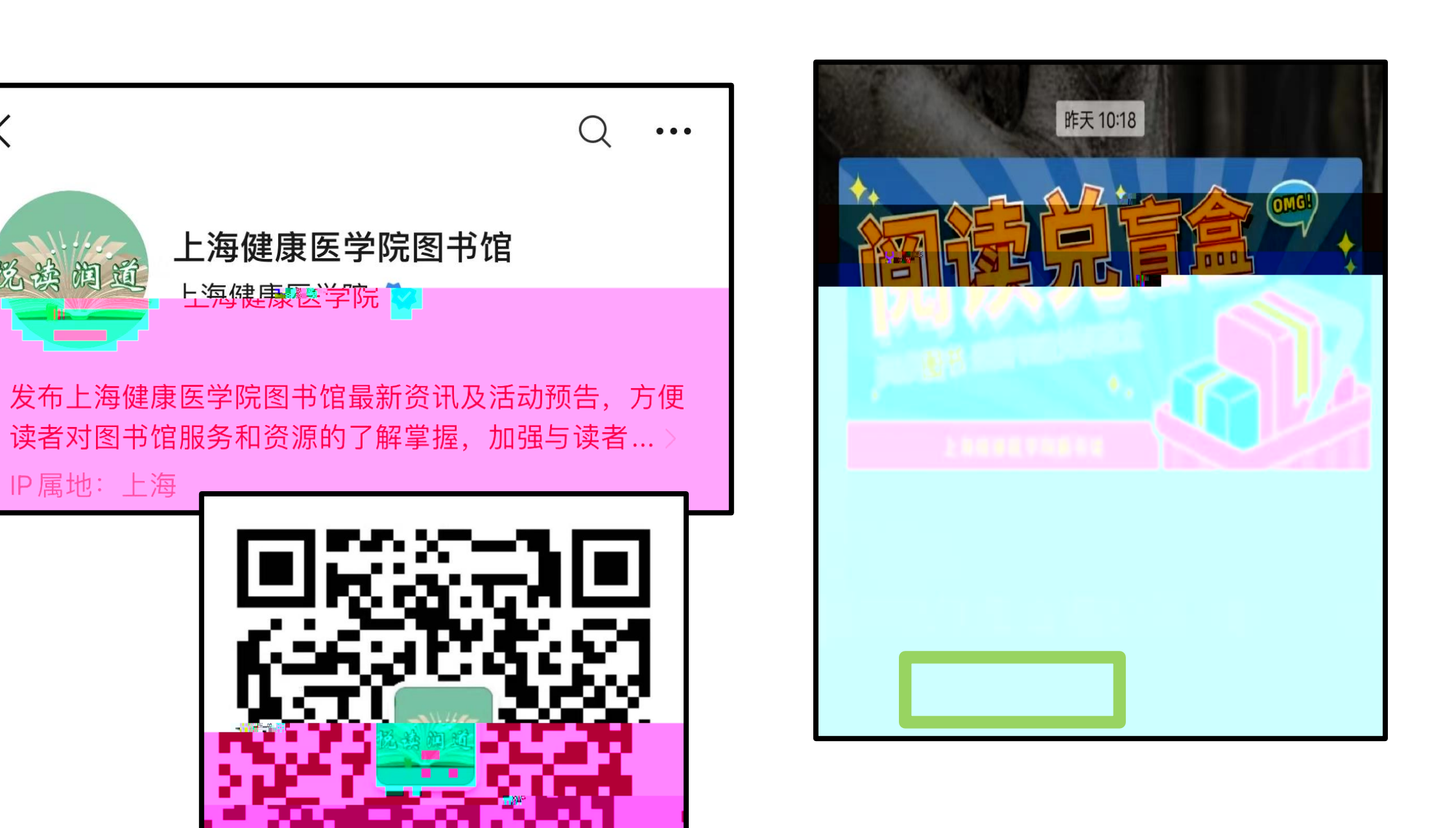

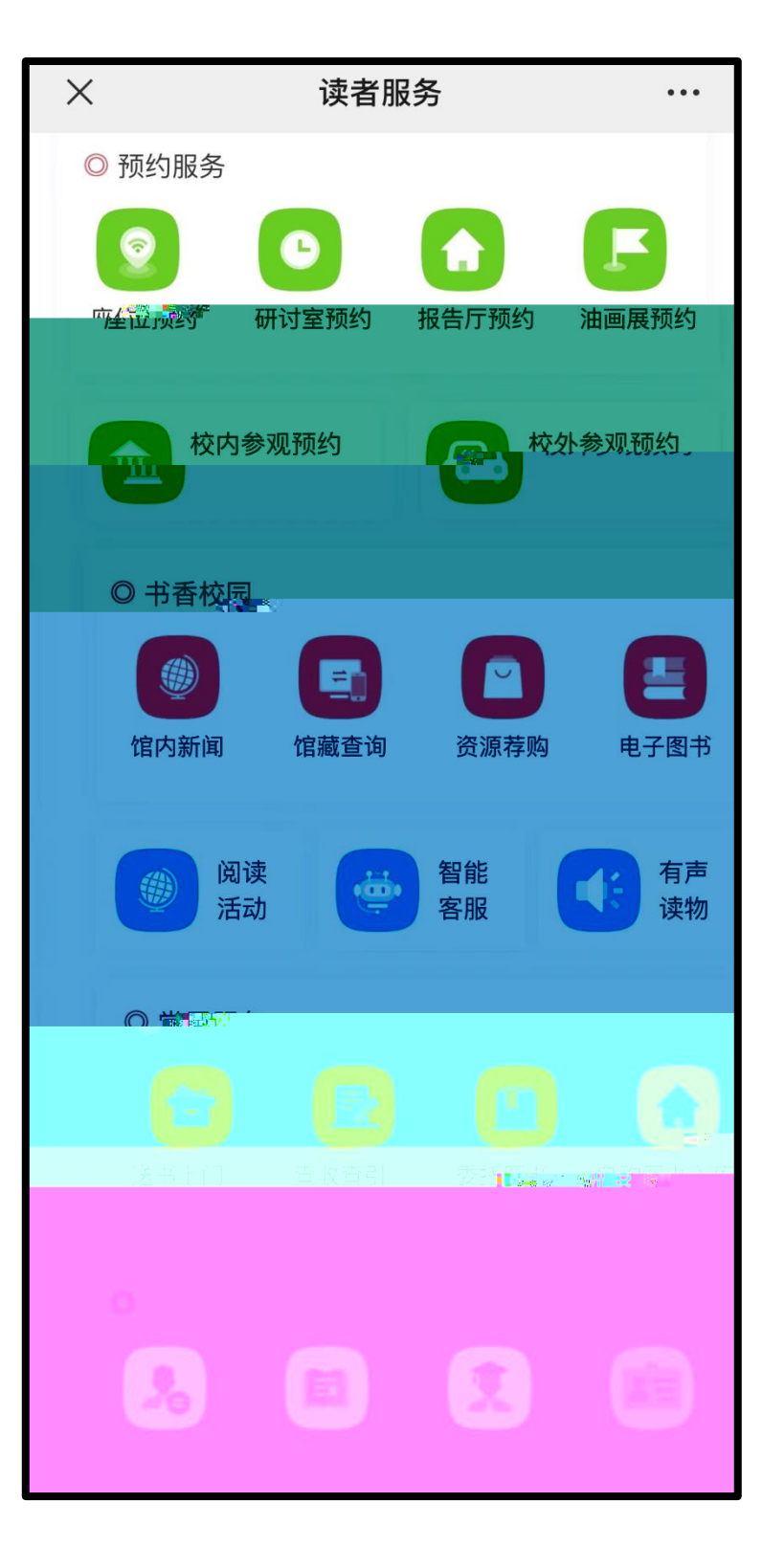

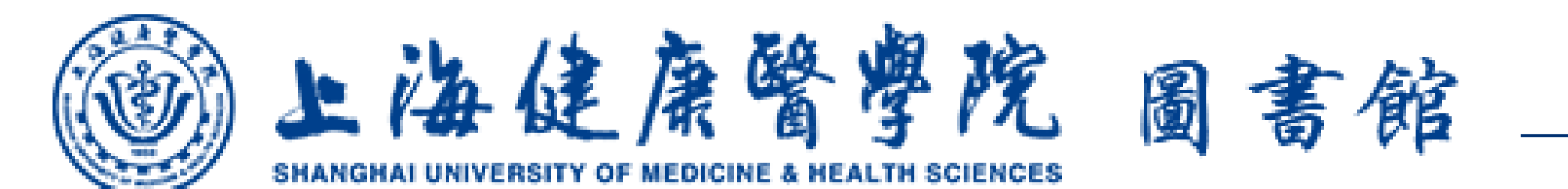

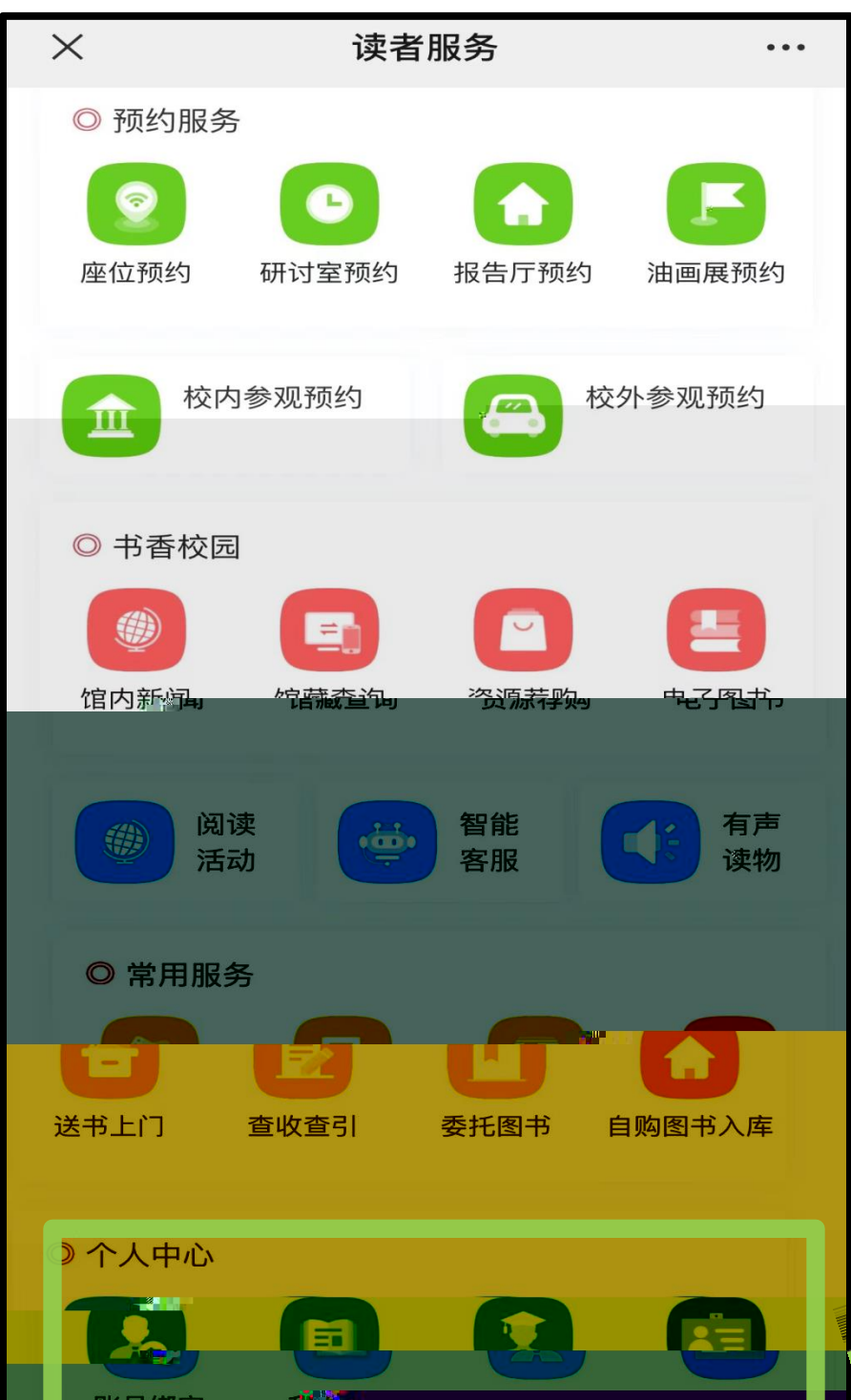

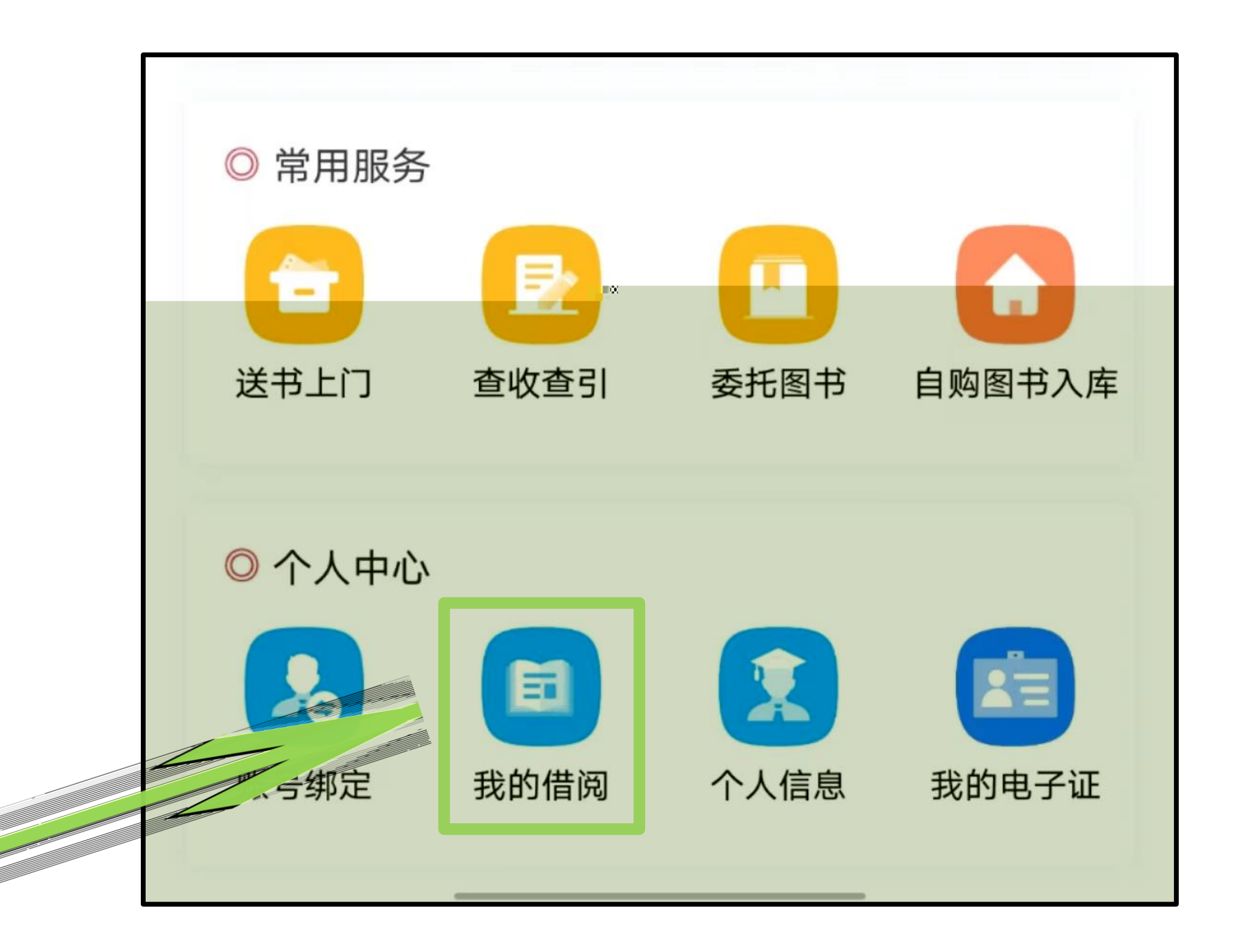

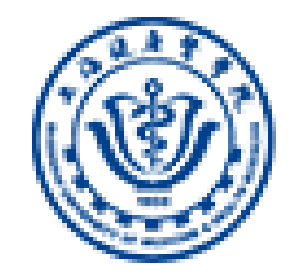

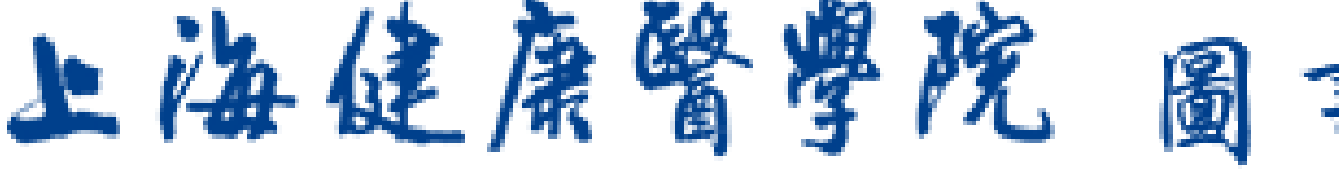

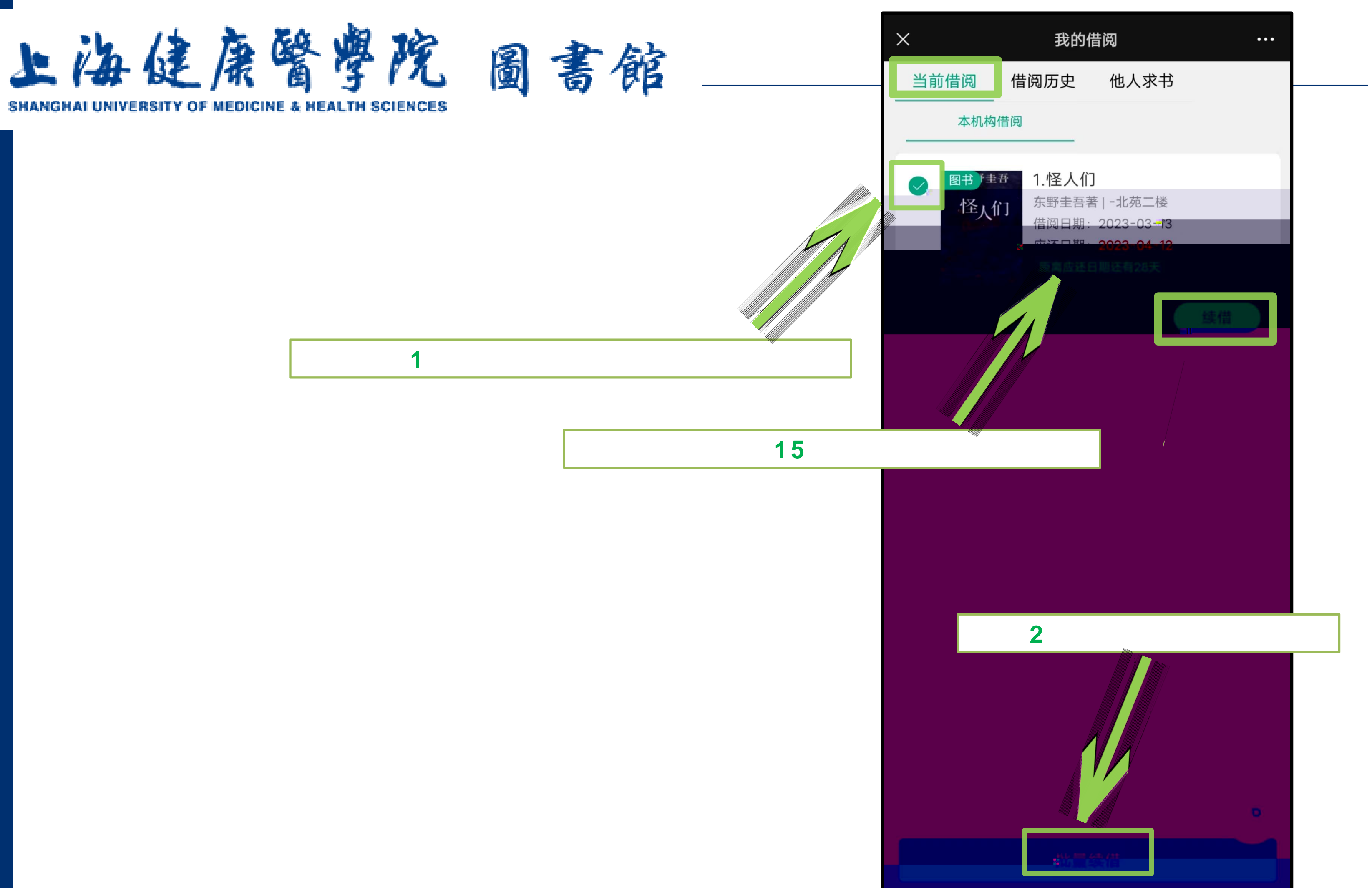

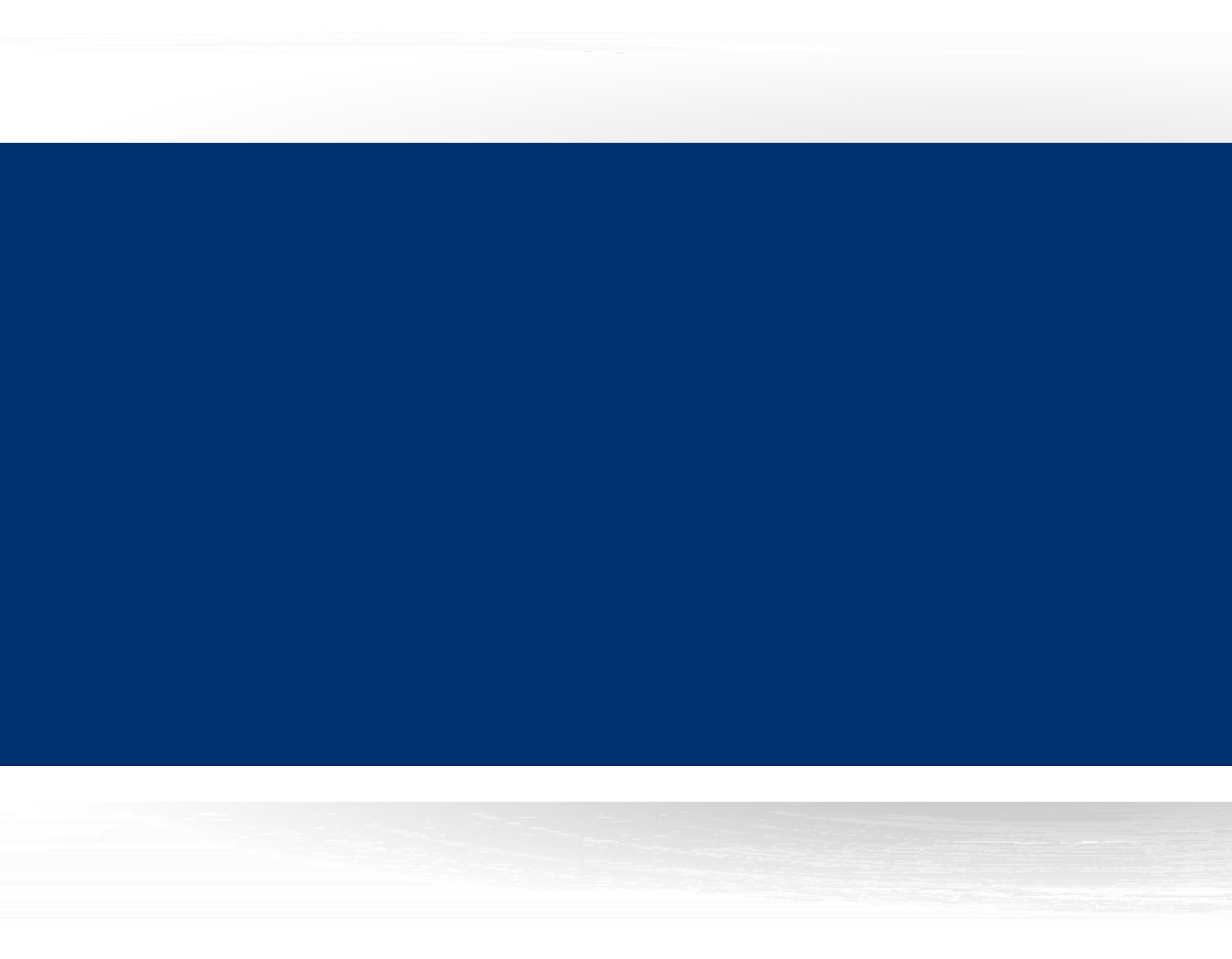

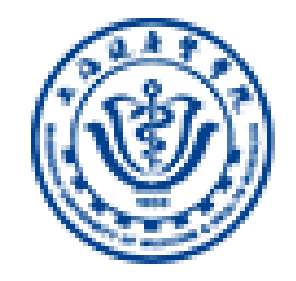

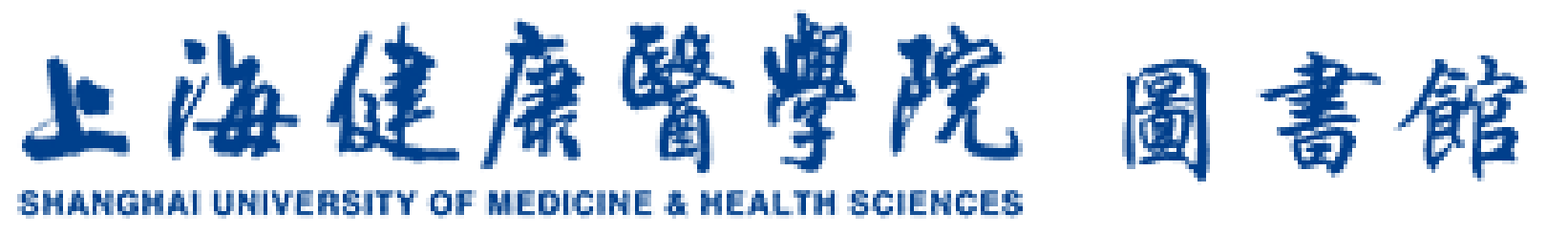

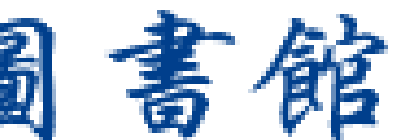

## shjkyxy

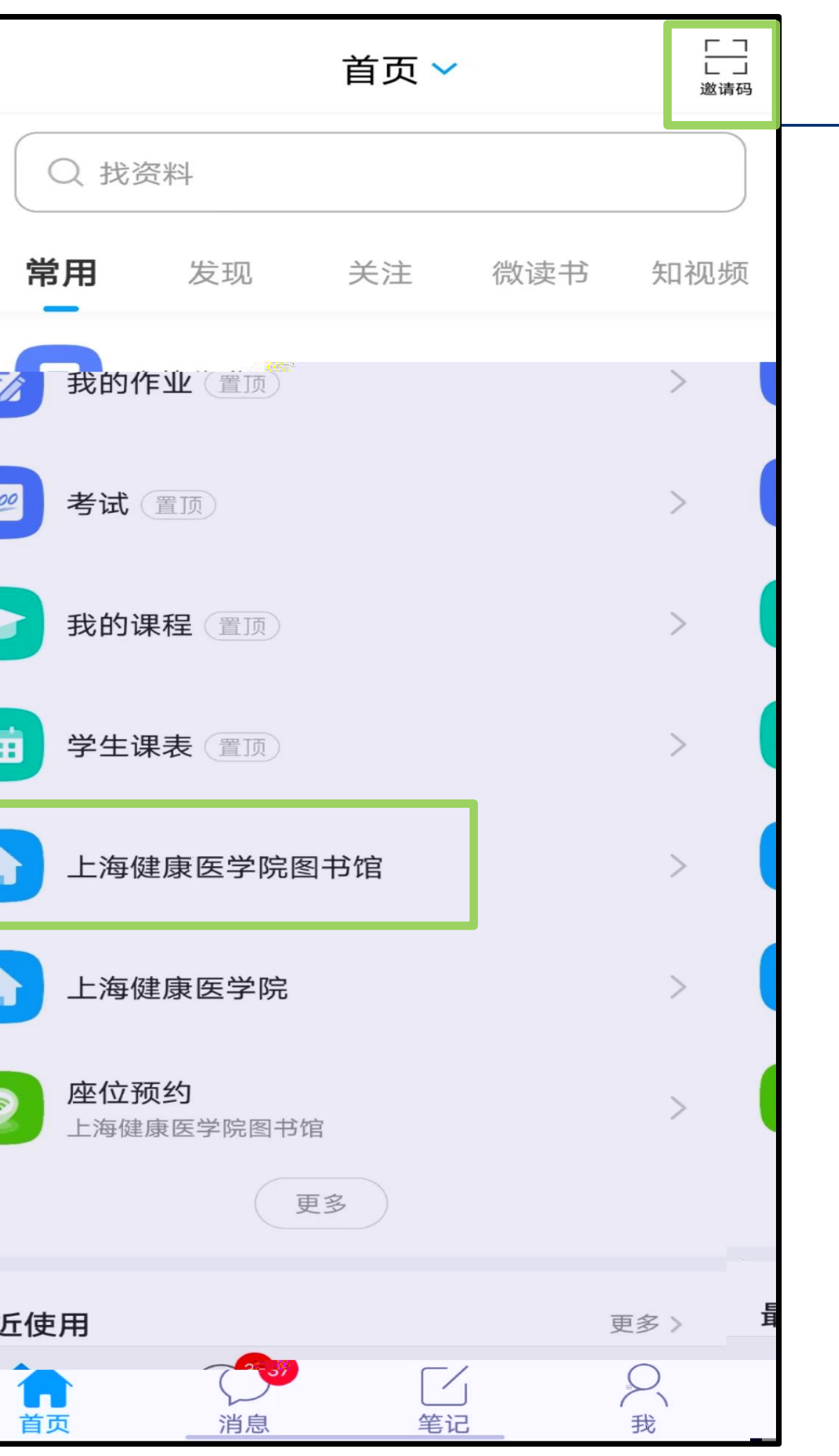

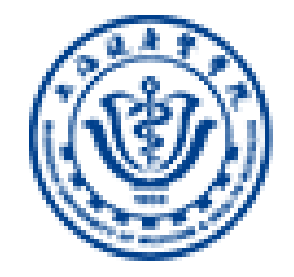

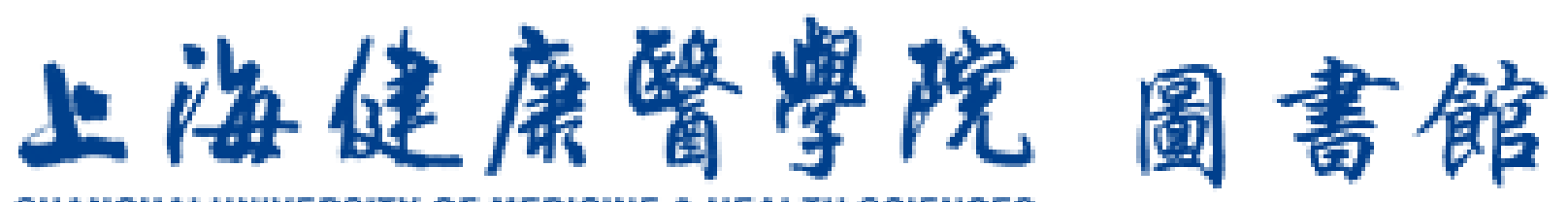

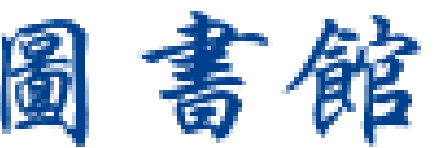

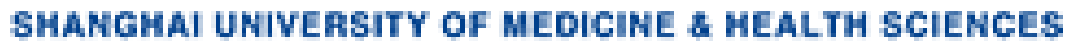

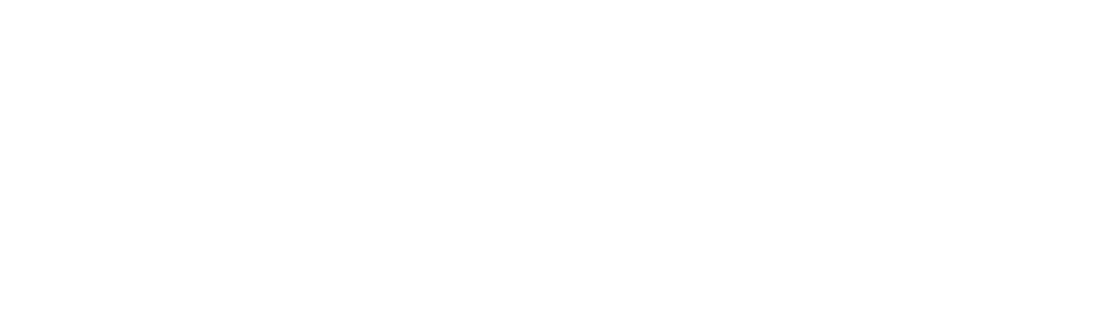

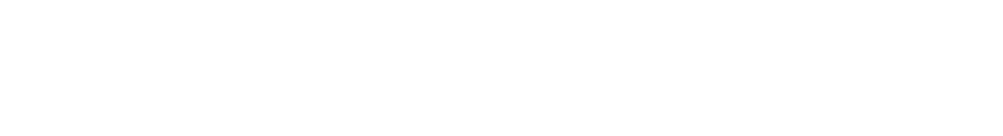

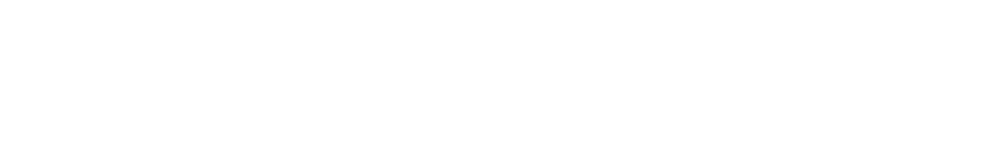

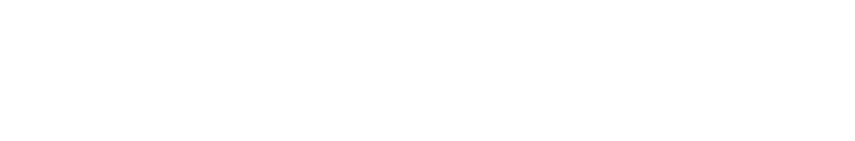

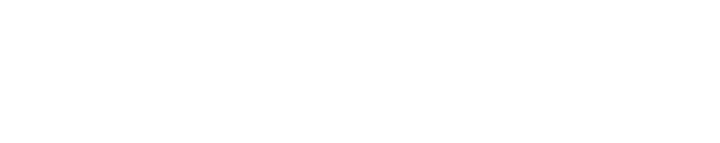

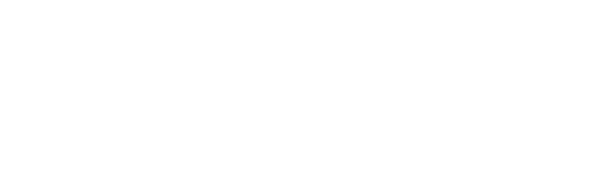

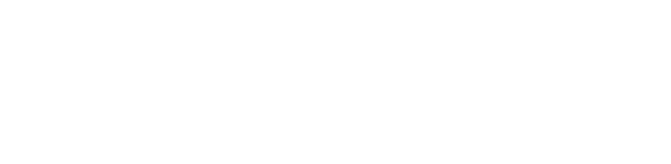

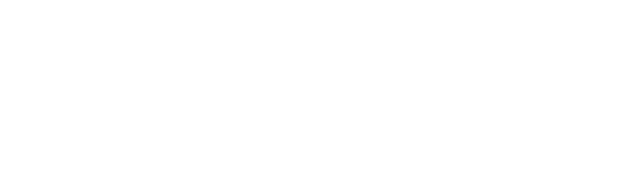

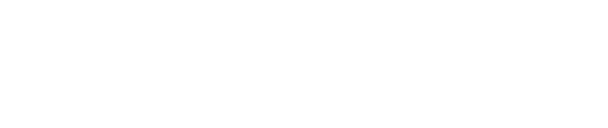

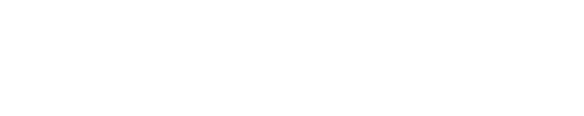

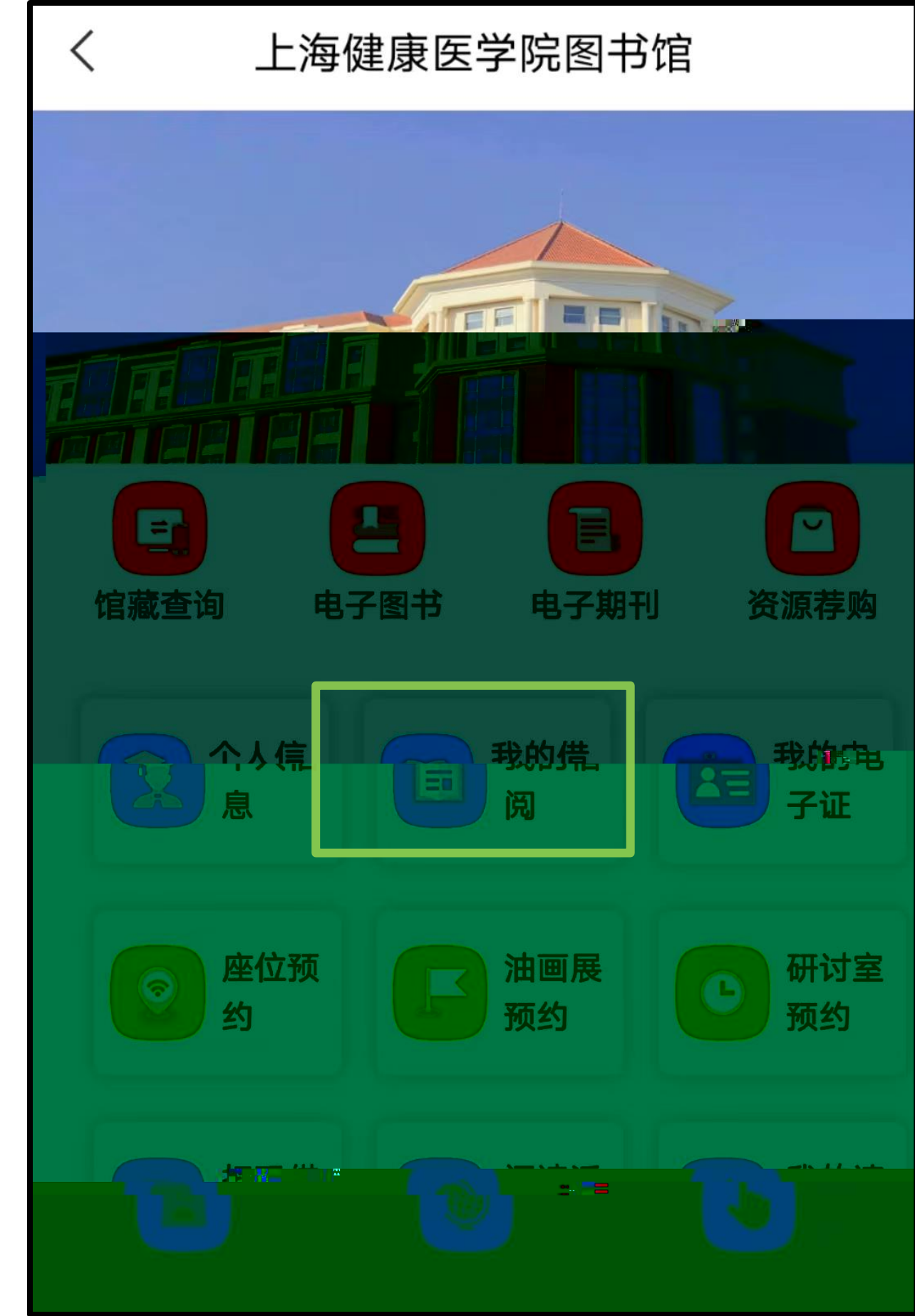

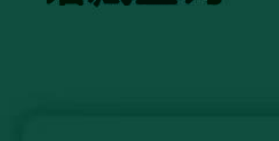

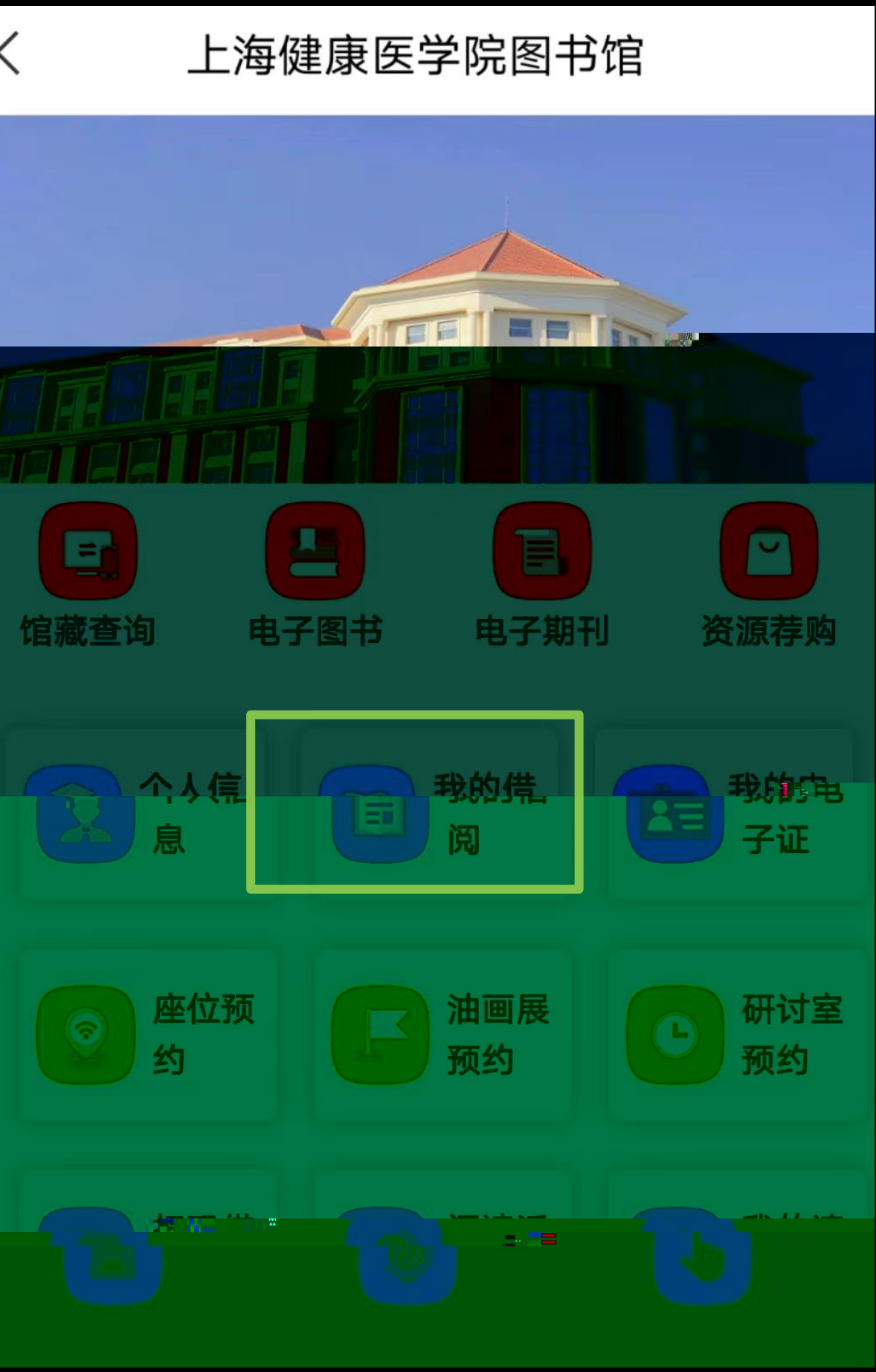

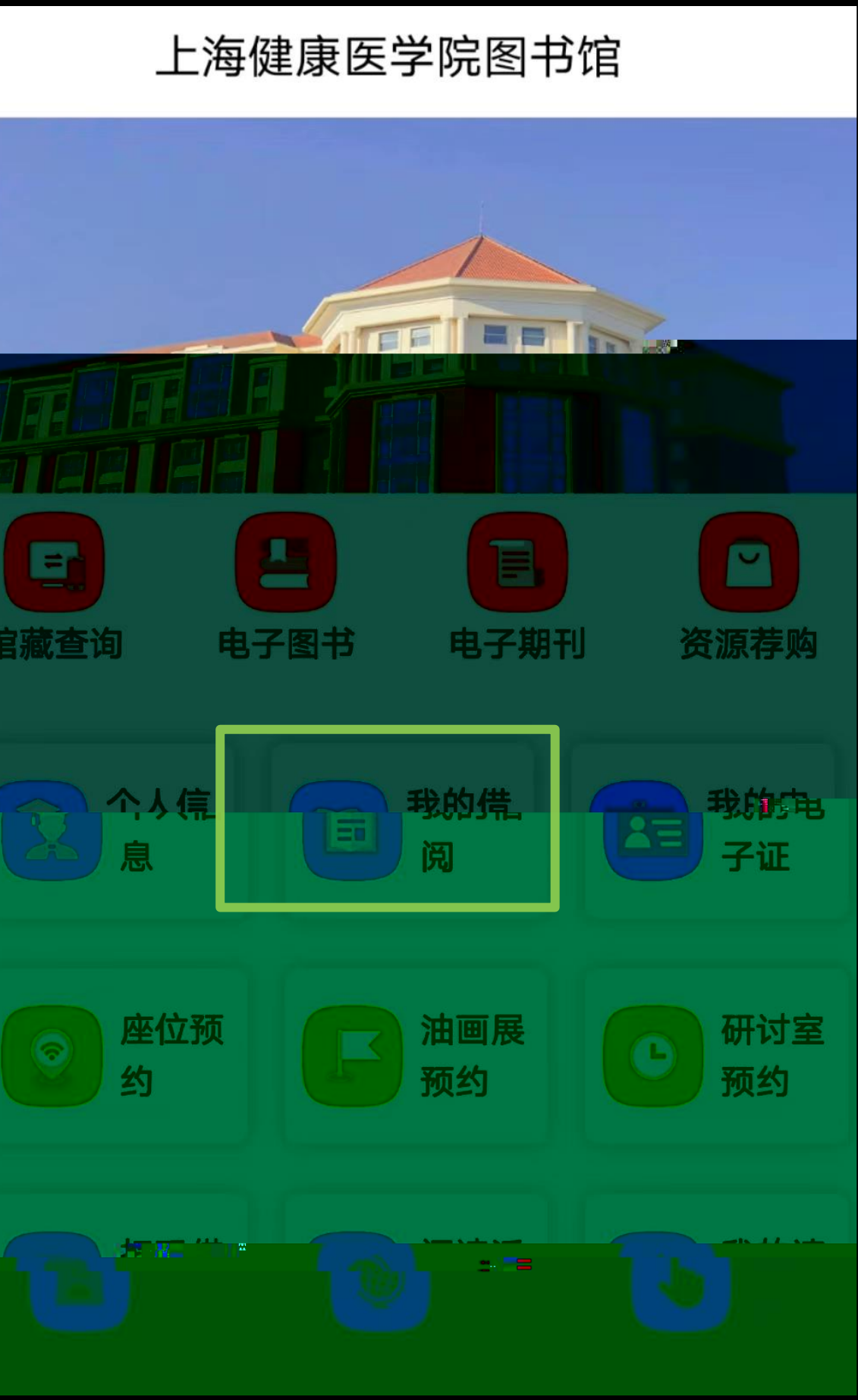

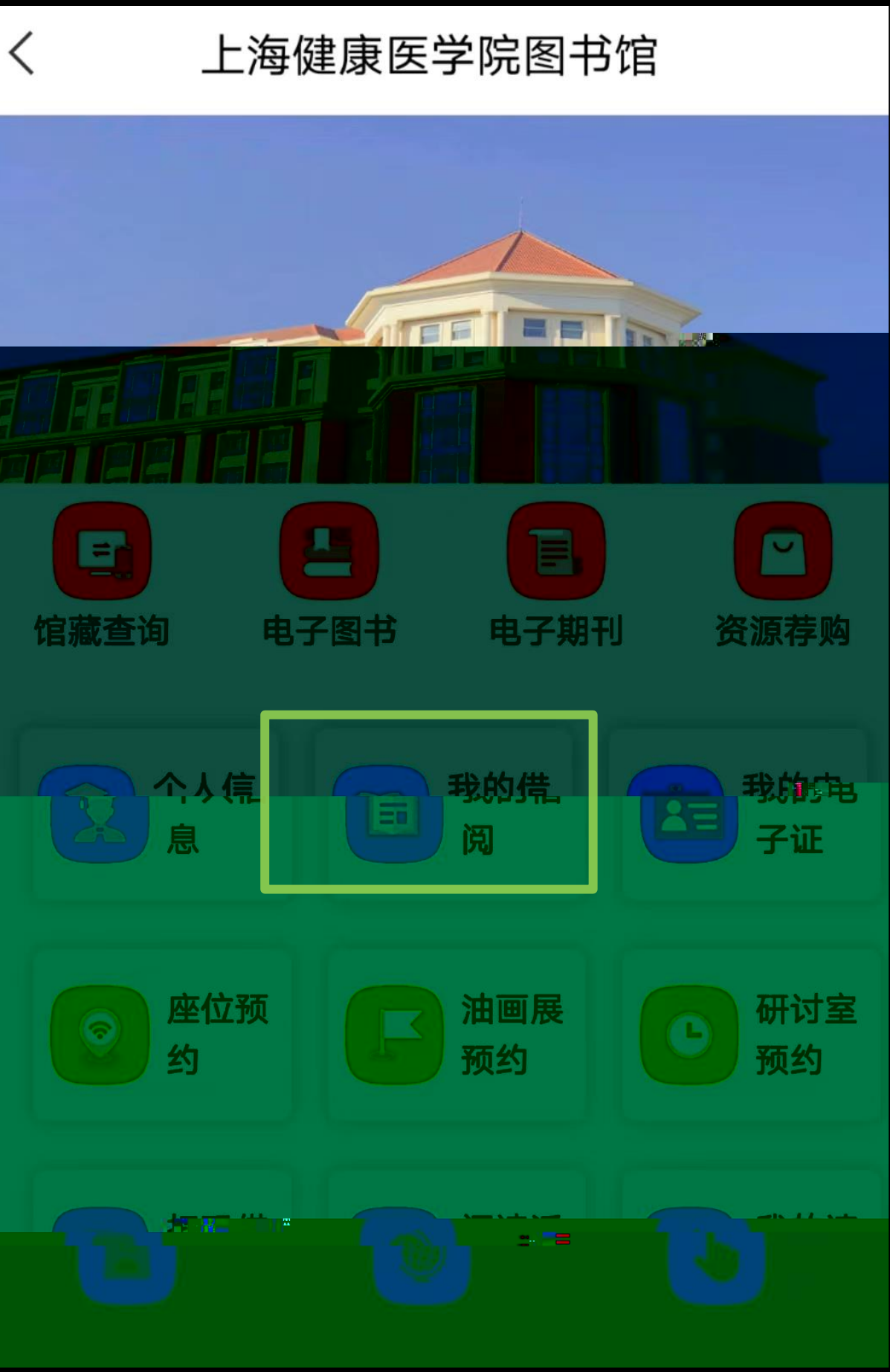

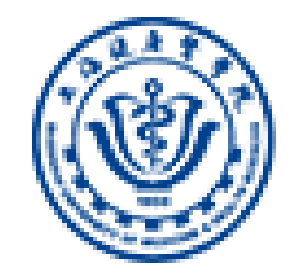

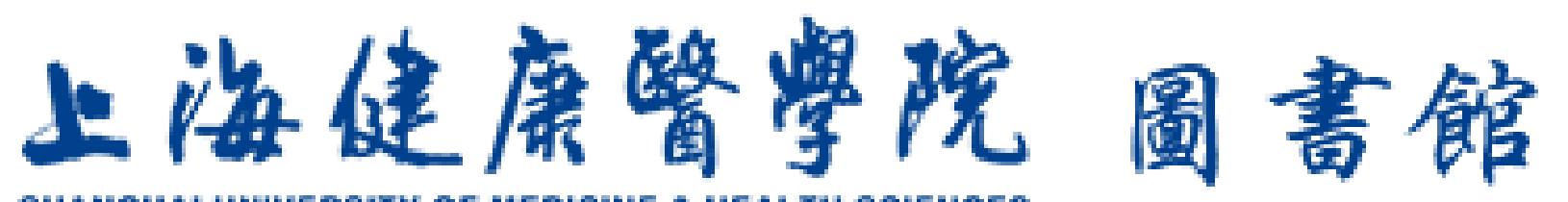

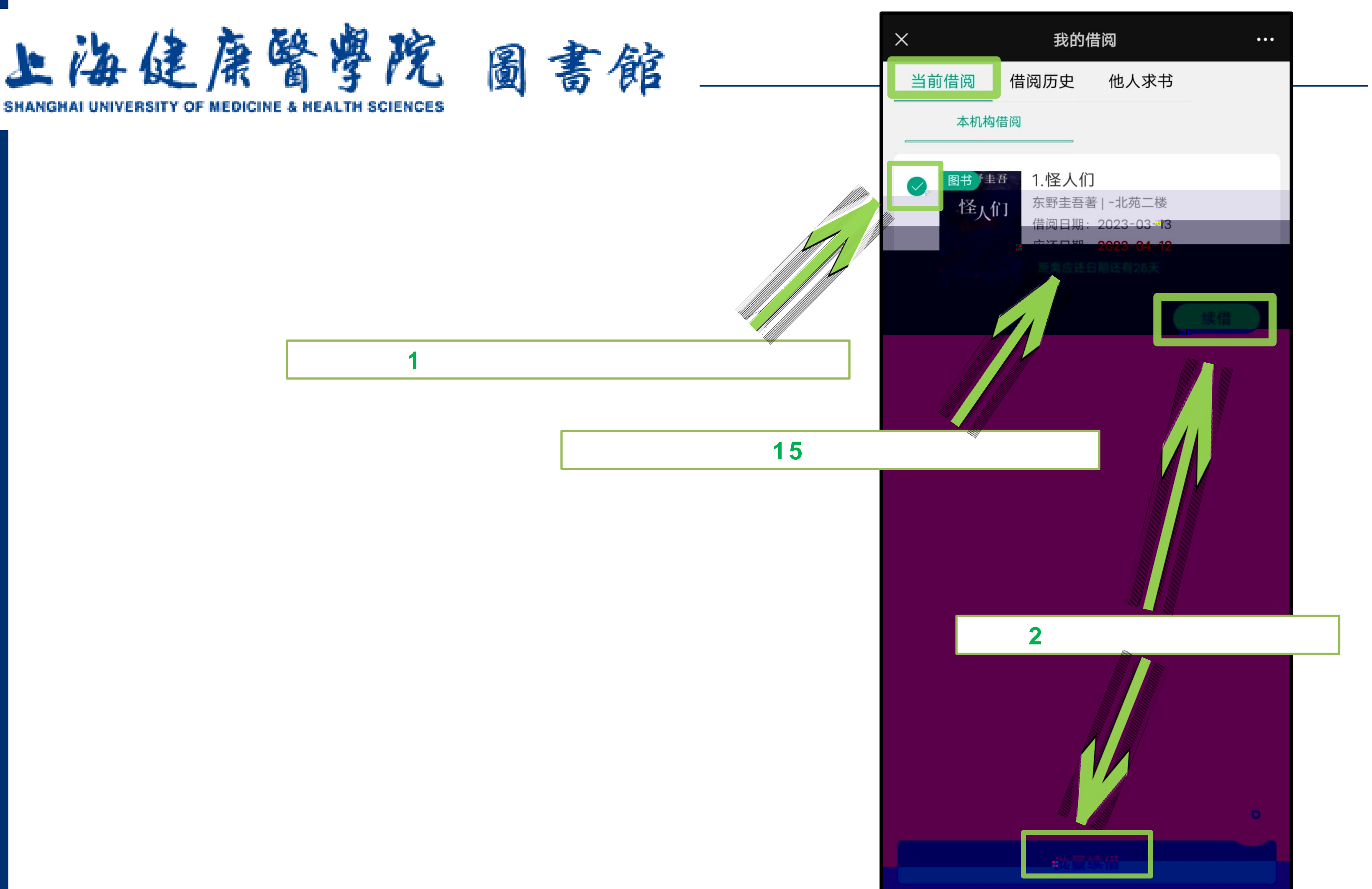

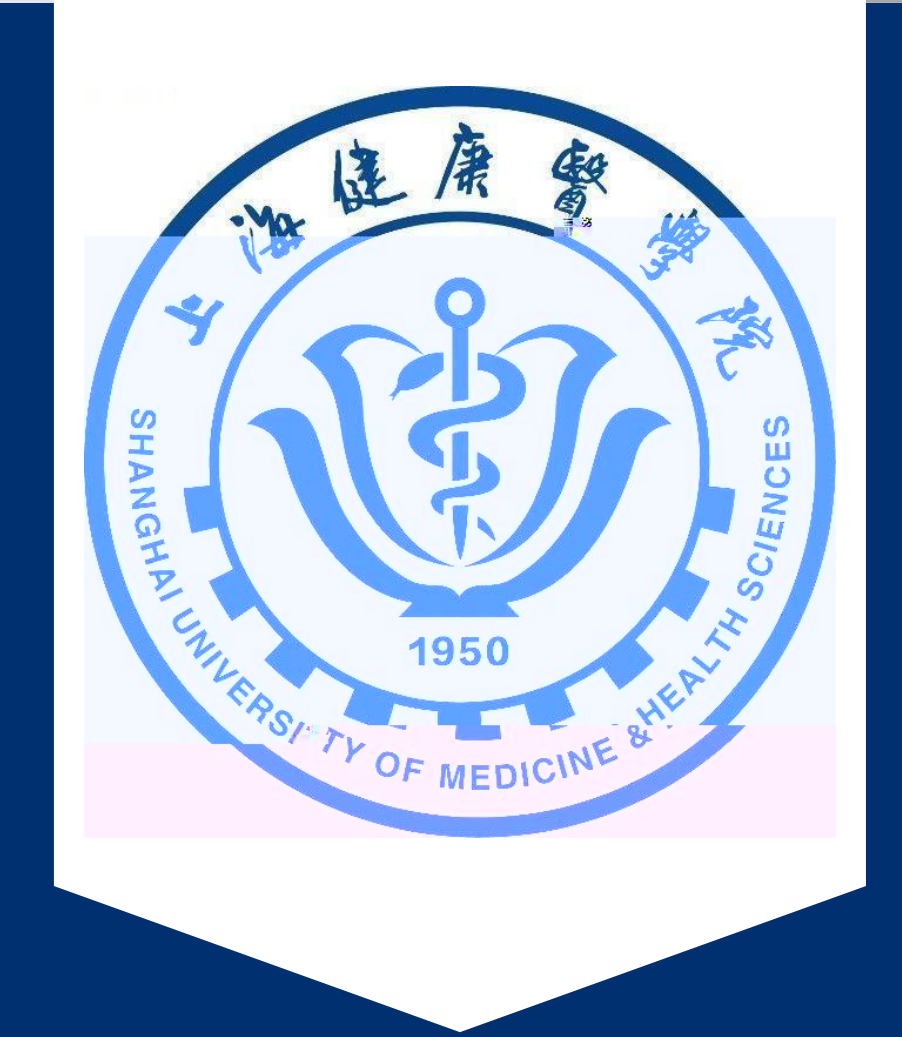

#### 65883871 65882982

#### 2023 3

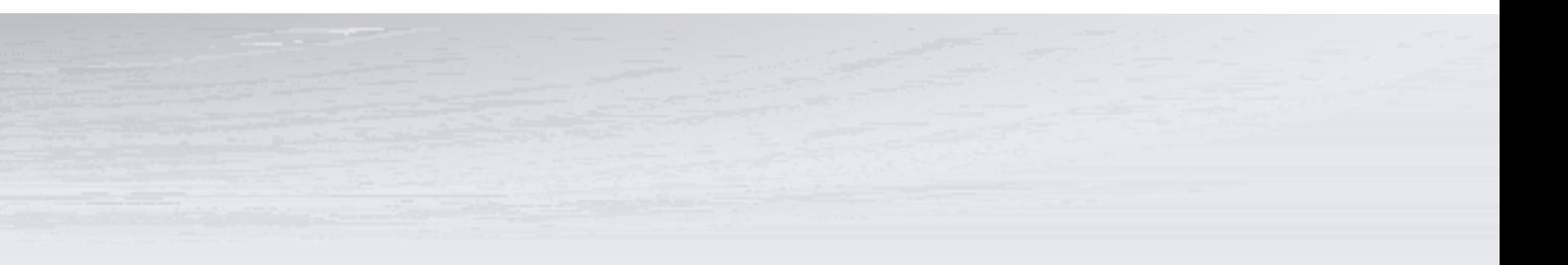